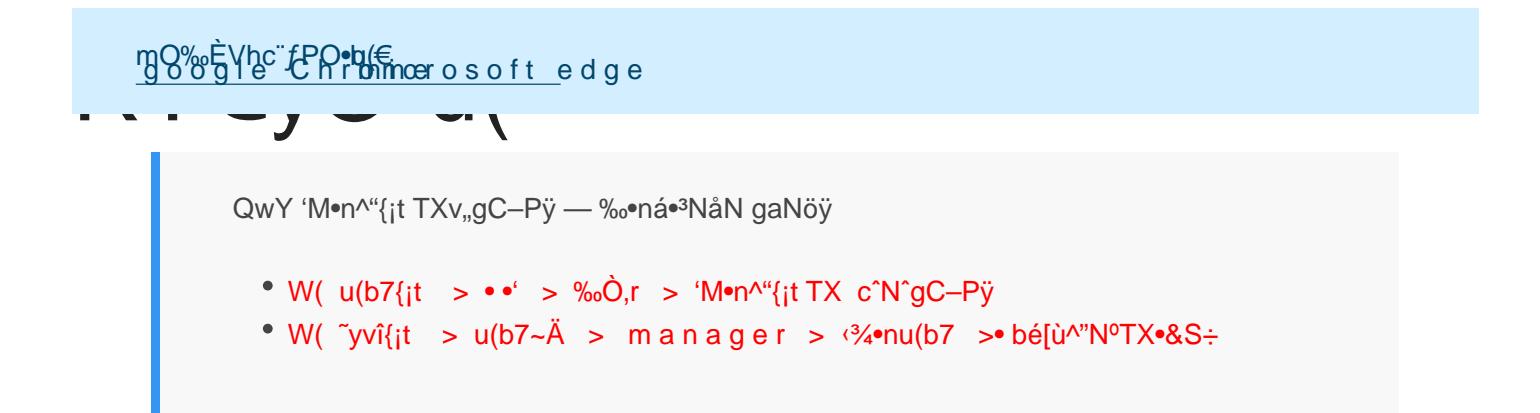

## •&S÷ /~yvîu3←

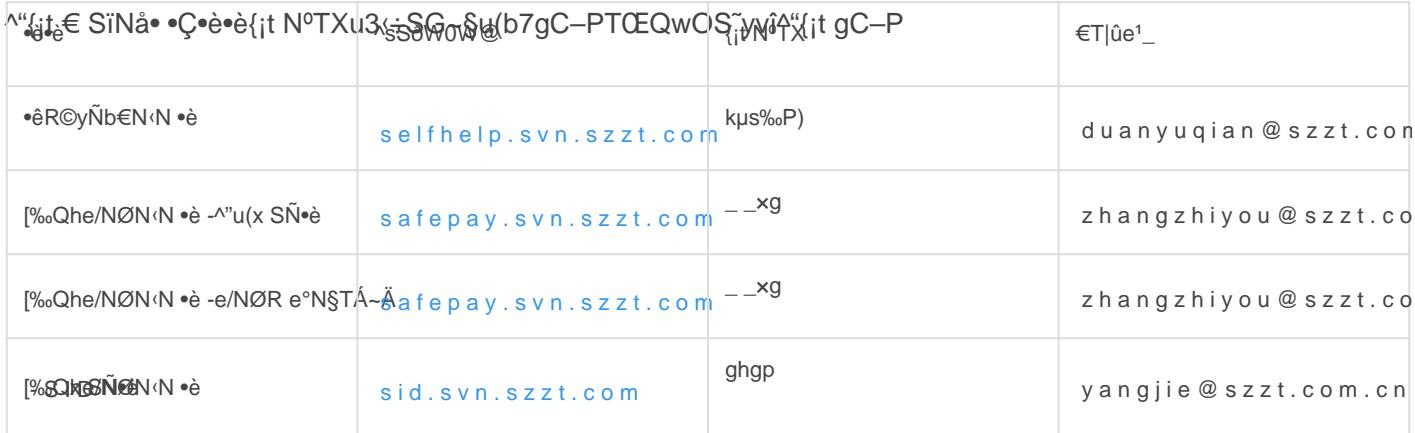

 $\mathcal{U}_{\text{eff}}(p) = \mathcal{U}_{\text{eff}}(p) = \mathcal{U}_{\text{eff}}(p)$   $\mathcal{U}_{\text{eff}}(p) = \mathcal{U}_{\text{eff}}(p) = 2$  'Mon<sup>A</sup>''N:O'y Y, N Vpy h9cn- $\mathcal{U}_{\text{eff}}(p) = \mathcal{U}_{\text{eff}}(p)$   $\mathcal{U}_{\text{eff}}(p) = \mathcal{U}_{\text{eff}}(p)$   $\mathcal{U}_{\text{eff}}(p) = \mathcal{U}_{\text{eff}}(p)$ 

## Manaski v SiNåw R0b@{it~yvî  $\sqrt[4]{t}$ {it ∈ -'M•n^"{it .png

Image not found or type unknown

R<sup>Qû</sup>WgCRPb€ gC-P Sï. OQeR 'MgC-P~u-b

## ^"{it € -gC-P -•ó•l . p n g

Image not found or type unknown

Image not found or type unknown

SUNalution~ATOEu(b7.0)^LgC-PR 'MTOER-d

## ^"{jt € -u(b7~Ä -•ó•l . p n g

Image not found or type unknown

^"{it € -u(b7~Ä -gåw . p n g

Image not found or type unknown

N勾•n m a**¾ ®u(@u**kÄkkÿФYyr]zt@nfSØ"Ý,rÿ N:• N-r¶` ÿ Vþ 1ÿ ÿ Nåkd|{c¨ÿ • [Œb@g ~ÄQ...b ТХТ ÿ -ÆN- mûR F N Vb 1ÿ 'M•n^"~ $\ddot{A}$ u(b7R  $\hat{B}$  h 1 . p n g

Image not found or type unknown N Vb 2 'M•n^"~ $\ddot{A}$ u(b7R  $\hat{B}$  h 2 . p n g

Image not found or type unknown

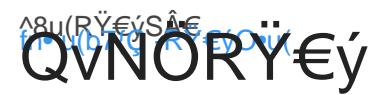